Centriq Onboarding -Other Centriq Features

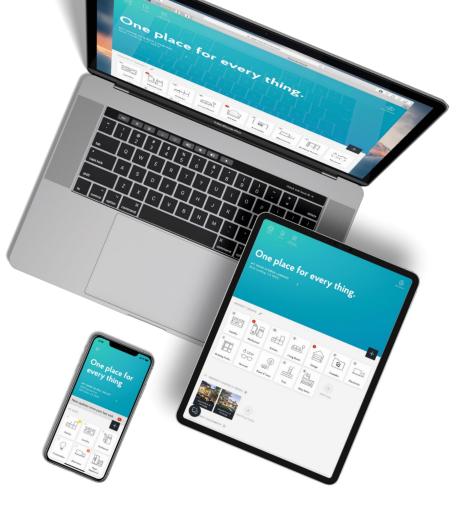

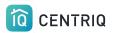

The Centriq app offers many features that are available to both you and your clients.

## ••• < > 🗉 Û app.mycentriq.com One place for every thing. MY HOME IN BOYES HOT SPRINGS PILLAR Edwin Veelo

Ū

 $\bigcirc$ 

PROPERTY GROUPS 2 66 ÍQ Kitchen Laundry Garage Living Room Office ples Ę  $\square$ (V) 8 -----

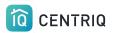

You can find more help and information under the menu

Pick **Account** to open the menu.

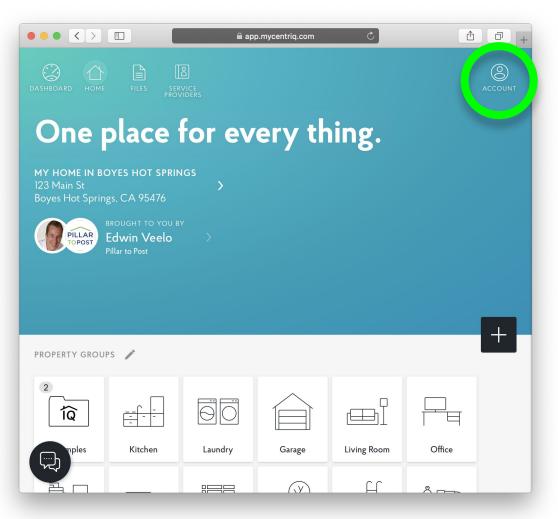

The menu has several options to help you navigate the app or get help.

|                                                                                                    | X ACCOUNT                                                                                      |
|----------------------------------------------------------------------------------------------------|------------------------------------------------------------------------------------------------|
| One place for e                                                                                                | PILLAR<br>PEdwin Veelo<br>Pillar to Post                                                       |
| MY HOME IN BOYES HOT SPRINGS<br>123 Main St<br>Boyes Hot Springs, CA 95476<br>BROUGHT TO YOU BY<br>Edwin Veelo | CURRENT PROPERTY<br>MY HOME IN BOYES HOT SPRINGS<br>123 Main St<br>Boyes Hot Springs, CA 95476 |
| Pillar to Post                                                                                                 | Other Properties >                                                                             |
|                                                                                                    | Home                                                                                           |
|                                                                                                    | Files                                                                                          |
| PROPERTY GROUPS                                                                                                | Advice                                                                                         |
|                                                                                                    | Service Providers                                                                              |
|                                                                                                    | Help >                                                                                         |
|                                                                                                    | Contact Us                                                                                     |
| Kitchen Laundry                                                                                                | Account >                                                                                      |
|                                                                                                    | Export my Inventory Professional Profile Pro Sign Out                                          |

#### Service Providers Your name, email, and phone numbers are added as a contact card for your clients.

|   |                                |                                                                                      | 3]      | X ACCOUNT                                                                                      |
|---|--------------------------------|--------------------------------------------------------------------------------------|---------|------------------------------------------------------------------------------------------------|
|   | dashboard home                 | FILES PROV                                                                           |         | PILLAR<br>TOPOST<br>Edwin Veelo<br>Pillar to Post                                              |
|   | 123 Main St<br>Boyes Hot Sprin | DYES HOT SPRIN<br>gs, CA 95476<br>brought to you by<br>Edwin Veelo<br>Pillar to Post | >       | CURRENT PROPERTY<br>MY HOME IN BOYES HOT SPRINGS<br>123 Main St<br>Boyes Hot Springs, CA 95476 |
|   |                                |                                                                                      |         | Other Properties >                                                                             |
|   |                                |                                                                                      |         | Home                                                                                           |
|   |                                |                                                                                      |         | Files<br>Advice                                                                                |
|   |                                |                                                                                      |         | Aavice<br>Service Providers                                                                    |
| - | 2                              |                                                                                      |         |                                                                                                |
|   |                                |                                                                                      | 60      | Help >                                                                                         |
|   | Examples                       | Kitchen                                                                              | Laundry | Account                                                                                        |
|   |                                |                                                                                      |         | Export my Inventory Professional Profile Sign Out                                              |

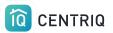

Service Providers Users can add more contacts.

Your contact is added here by default.

|                      | 合                 |                                                                       | 2       | X ACCOUNT                                                                                      |   |
|----------------------|-------------------|-----------------------------------------------------------------------|---------|------------------------------------------------------------------------------------------------|---|
| DASHBOARD            |                   | FILES PROV                                                            | for e   | FILLAR<br>Edwin Veelo<br>Pillar to Post                                                        | > |
| 123 Main<br>Boyes He | i St<br>ot Spring | YES HOT SPRIN<br>s, CA 95476<br>Rought to you by<br><b>dwin Veelo</b> | >       | CURRENT PROPERTY<br>MY HOME IN BOYES HOT SPRINGS<br>123 Main St<br>Boyes Hot Springs, CA 95476 |   |
|                      | Р                 | illar to Post                                                         |         | Other Properties                                                                               | > |
|                      |                   |                                                                       |         | Home                                                                                           |   |
|                      |                   |                                                                       |         | Files                                                                                          |   |
|                      |                   |                                                                       |         | Advice                                                                                         |   |
|                      |                   |                                                                       |         | Service Providers                                                                              |   |
|                      | Ì                 |                                                                       | 60      | Help<br>Contact Us                                                                             | > |
| Exam                 | ples              | Kitchen                                                               | Laundry | Account                                                                                        | > |
|                      |                   |                                                                       |         | Export my Inventory<br>Professional Profile RC<br>Sign Out                                     | > |

|                                 | DASHBOARD HOME       |         | NICE<br>VICE | X ACCOUNT                                                                                                    |   |
|---------------------------------|----------------------|---------|--------------|----------------------------------------------------------------------------------------------------|---|
|                                 | One p                |         |              | PILLAR<br>TOPOST<br>Edwin Veelo<br>Pillar to Post                                                                  | > |
|                                 | PILLAR<br>TOPOST E   |         | >            | CURRENT PROPERTY<br>MY HOME IN BOYES HOT SPRINGS<br>123 Main St<br>Boyes Hot Springs, CA 95476<br>Other Properties | > |
| Files<br>See an all in one view | . <del>Gro</del> ups |         |              | Home<br>Files<br>Advice<br>Service Providers                                                                       |   |
| of what is added for a          | 2<br>[ÎQ]            |         | 00           | Help<br>Contact Us                                                                                                 | > |
| property.                       | Examples             | Kitchen | Laundry      | Account                                                                                                    | > |
|                                 |                      |         |              | Export my Inventory<br>Professional Profile ROC<br>Sign Out                                                        | > |

#### Export

Users can get a spreadsheet download of everything added in the app.

|                                                                                                    | X ACCOUNT                                                                                      |
|----------------------------------------------------------------------------------------------------|------------------------------------------------------------------------------------------------|
| One place for e                                                                                                    | PILLAR<br>POPOST<br>BROUGHT TO YOU BY<br>Edwin Veelo<br>Pillar to Post                         |
| MY HOME IN BOYES HOT SPRINGS<br>123 Main St<br>Boyes Hot Springs, CA 95476<br>BROUGHT TO YOU BY<br>Edwin Veelo<br>Pillar to Post | CURRENT PROPERTY<br>MY HOME IN BOYES HOT SPRINGS<br>123 Main St<br>Boyes Hot Springs, CA 95476 |
|                                                                                                    | Other Properties                                                                               |
|                                                                                                    | Home                                                                                           |
|                                                                                                    | Files                                                                                          |
| PROPERTY GROUPS 🧪                                                                                                    | Advice                                                                                         |
|                                                                                                    | Service Providers                                                                              |
|                                                                                                    | Help >                                                                                         |
| Laundry                                                                                                    | Account                                                                                        |
| Londry                                                                                                    | Export my Inventory                                                                            |
|                                                                                                    | Professional Profile Pro                                                                       |

This is your client's home inventory.

This is **NOT** the recall report!

| X ACCOUNT                                                                                      |
|------------------------------------------------------------------------------------------------|
| BROUGHT TO YOU BY<br>Edwin Veelo<br>Pillar to Post                                             |
| CURRENT PROPERTY<br>MY HOME IN BOYES HOT SPRINGS<br>123 Main St<br>Boyes Hot Springs, CA 95476 |
| Other Properties >                                                                             |
| Home                                                                                           |
| Files                                                                                          |
| Advice                                                                                         |
| Service Providers                                                                              |
| Help >                                                                                         |
| Account                                                                                        |
| Export my Inventory                                                                            |
| Professional Profile 🛤 📏                                                                       |
| Sign Out                                                                                       |
|                                                                                                |

Let them know that they can get a listing of their model and serial numbers at any time.

|                                                                                                    | X ACCOUNT                                                                                      |
|----------------------------------------------------------------------------------------------------|------------------------------------------------------------------------------------------------|
| One place for                                                                                                  | BROUGHT TO YOU BY<br>Edwin Veelo<br>Pillar to Post                                             |
| MY HOME IN BOYES HOT SPRINGS<br>123 Main St<br>Boyes Hot Springs, CA 95476<br>BROUGHT TO YOU BY<br>Edwin Veelo | CURRENT PROPERTY<br>MY HOME IN BOYES HOT SPRINGS<br>123 Main St<br>Boyes Hot Springs, CA 95476 |
| Pillar to Post                                                                                                 | Other Properties                                                                               |
|                                                                                                    | Home<br>Files                                                                                  |
| PROPERTY GROUPS 🧪                                                                                              | Advice<br>Service Providers                                                                    |
|                                                                                                    | Help >                                                                                         |
| Laundry                                                                                                    | Account                                                                                        |
|                                                                                                    | Export my Inventory Professional Profile Sign Out                                              |

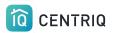

### Access the full tutorial series here: <u>Centrig / Pillar to Post Tutorial Series</u>

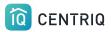

## Thank you!!!

# Contact Us any time (415) 967-3993

# support@mycentriq.com

Last Updated: Thursday, September 24, 2020